## Create meaningful substitute plans with Newsela

Creating a substitute plan can mean hours of prep time. Let Newsela help with planned and unplanned absences. Turn your substitute plans into student plans-empower your students. Be certain your students are engaging in meaningful content that is accessible to all and includes integrated assessments.

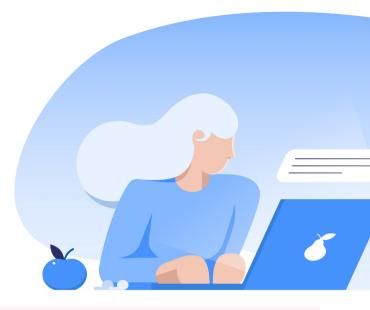

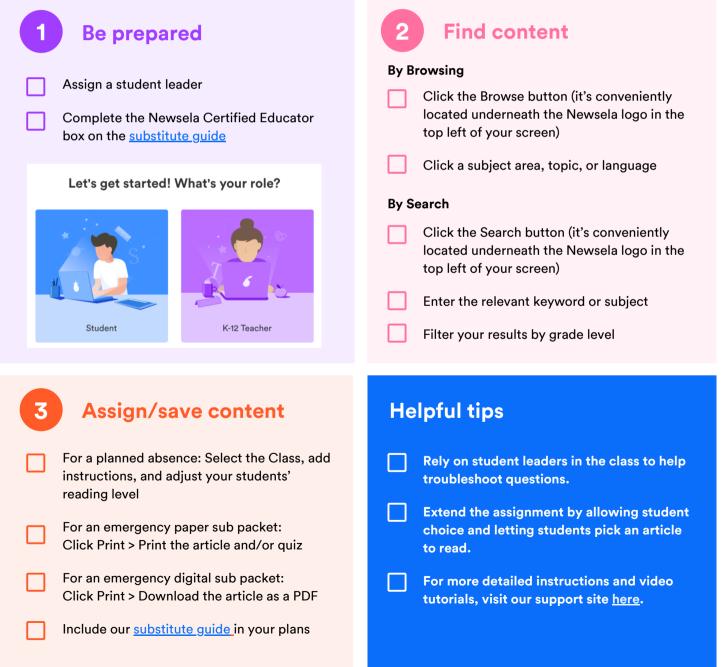

# **Best Practices**

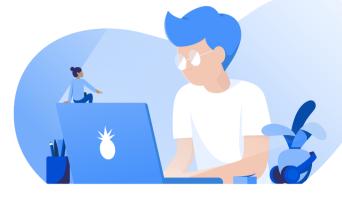

#### Create successful sub plans with Newsela

- Review: This is a great opportunity to focus on reviewing concepts. Choose articles related to the skills/ concepts you would like to review. You can also create a text set with multiple articles.
- Student Choice: Create a plan to extend the lesson for students who may finish early. Allow student choice and give students the opportunity to choose an article they're excited to read.
- Differentiation: Newsela has videos, experiments, and articles. Provide students various opportunities to engage with the content. Creating a text set allows students to actively engage with the content in different forms.

#### Follow up with students when you return or while you're home

- If you assigned articles for students to complete, you can see student activity in the Binder.
- Click Assignments at the top any Newsela page.
  - Click an assignment to go to the Assignments Review Page. From here, you can review a summary of class activity for the assignment, high-level information on individual student performance, and which students need their work reviewed.

To see activity in more detail, take the following steps:

- Click an article to navigate to the article page, and find more class-wide information in the left hand menu.
- Click a student's name to review their individual work on the assignment.

You'll see student information related to the specific subject (or subjects) for which you have a subscription. This includes subject-specific quizzes, subject-specific write prompts, overall read time, and any annotations made.

### Assign student helpers/add a co-teacher

Empowering student leaders to troubleshoot any potential questions is a great way to involve students in their learning.

Adding a co-teacher allows you and another teacher to assign articles and monitor students' activity.

A co-teacher can:

- View your assignments
- · See your shared students' annotations, write responses, and quiz scores
- · Create assignments to a shared group of students